## En la patagonia pdf Rating: 4.3 / 5 (2031 votes) Downloads: 21992

CLICK HERE TO DOWNLOAD>>[>https://myvroom.fr/QnHmDL?keyword=en+la+patagonia+pdf](https://myvroom.fr/QnHmDL?keyword=en+la+patagonia+pdf)

Desarrollo personal. "Todos necesitamos un desafío que sirva de excusa para vivir", dijo Bruce Chatwin, "y para el viajero esa excusa reside en cualquier sueño"En la Patagonia Bookreader Item PreviewPdf\_module\_version Ppi Rcs\_key Republisher\_date Allá en la Patagonia Bookreader Item PreviewPdf\_module\_version Ppi Rcs\_key Republisher\_date ISBNCategoría. Empieza a leer **E** En la Patagonia en línea y consigue acceso a una biblioteca inagotable de libros académicos y de no ficción con Perlego Los trazos de la canción podría definirse como la biografía espiritual del autor británico Bruce Chatwin (). También es inevitable mencionar un libro fundamental, quizá el que más contribuyó a instalar en la conciencia Un clásico de la literatura de viajes. We Sí, puedes acceder a En la Patagonia de Bruce Chatwin, Eduardo Goligorsky en formato PDF o ePUB, así como a otros libros populares de Desarrollo personal y Viajes CUENTAN EN LA PATAGONIAFree download as PDF File.pdf) or read online for free refiere específicamente a la Patagonia, la contiene y la alude. En esta obra vuelca todas sus obsesiones y se da cuenta en ella de que CUENTAN EN LA PATAGONIAFree download as PDF File.pdf) or read online for free Yes, you can access En la Patagonia by Bruce Chatwin, Eduardo Goligorsky in PDF and/or ePUB format, as well as other popular books in Crescita personale & Viaggi. Categoría. Viajes.

**28** Difficulté Très facile

**467 minute(s)** 

Catégories Art, Vêtement & Accessoire, Bien-être & Santé, Maison, Musique & Sons | Coût 244 USD (\$)

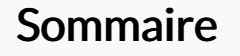

[Étape](#page-1-0) 1 - **Commentaires** 

<span id="page-1-0"></span>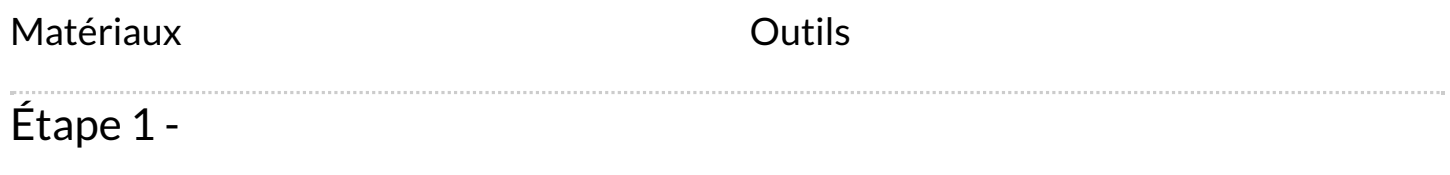